## 國中新生校務行政系統資料填報流程

填寫時間: 110年7月23日~8月6日

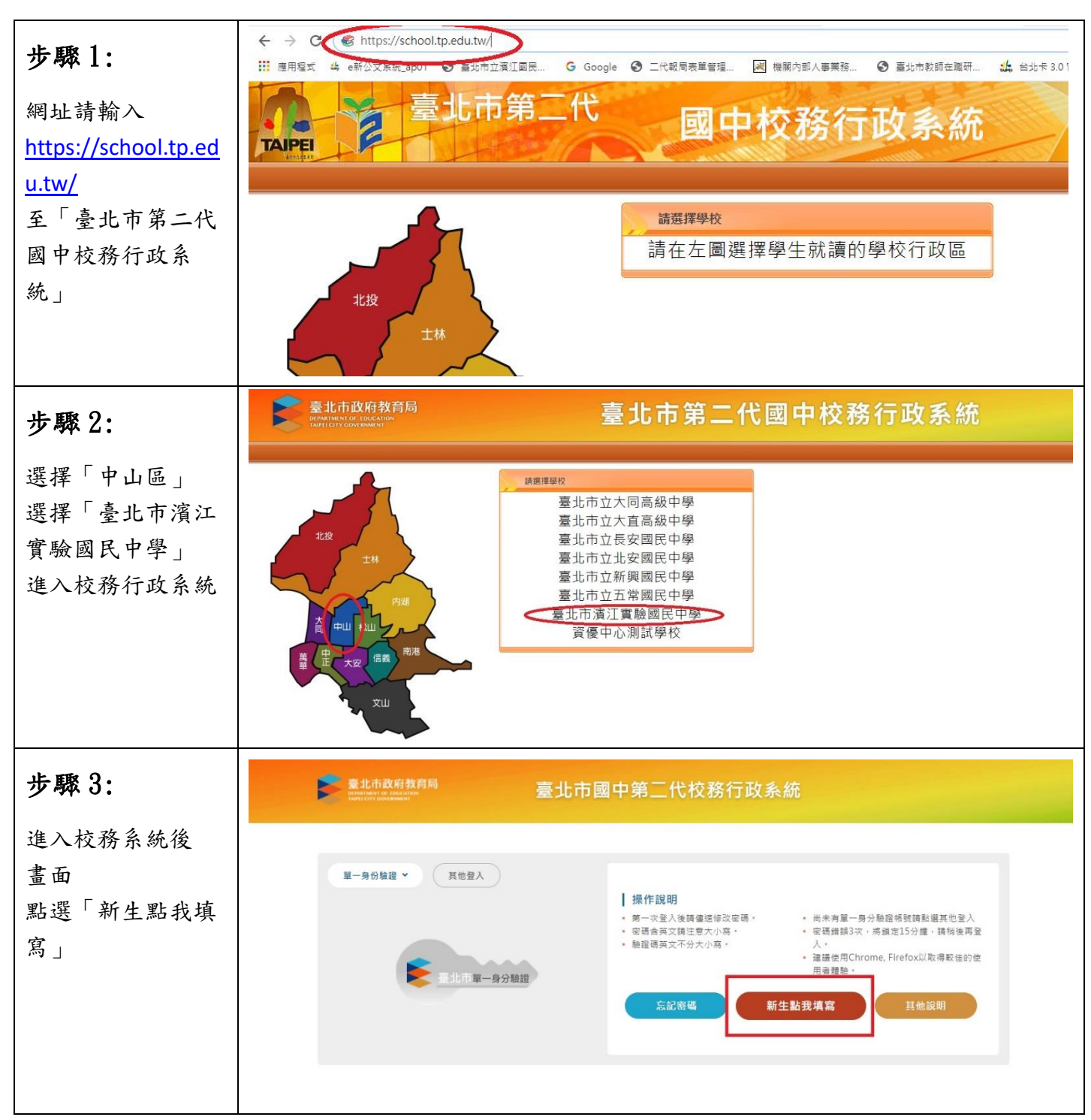

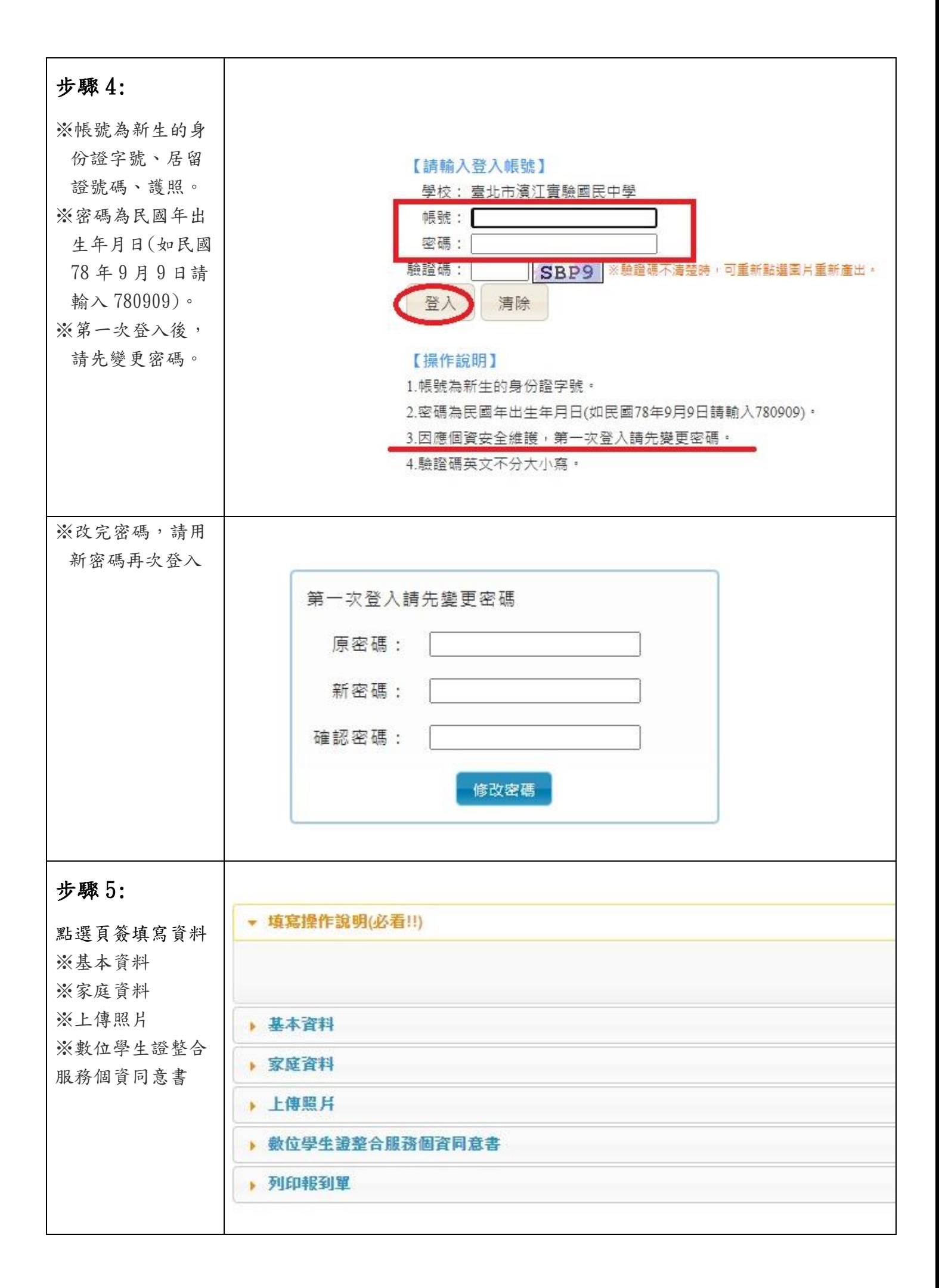

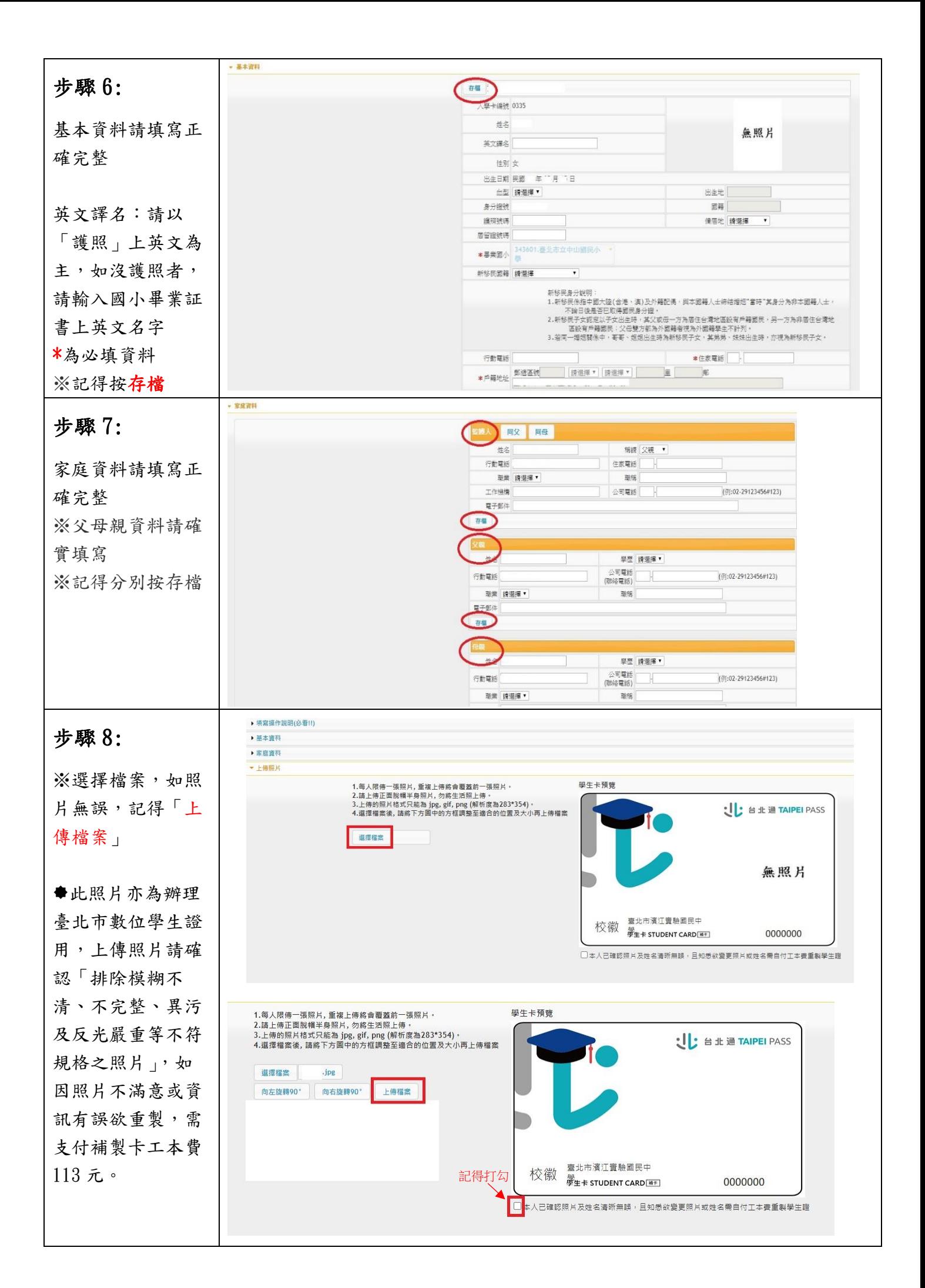

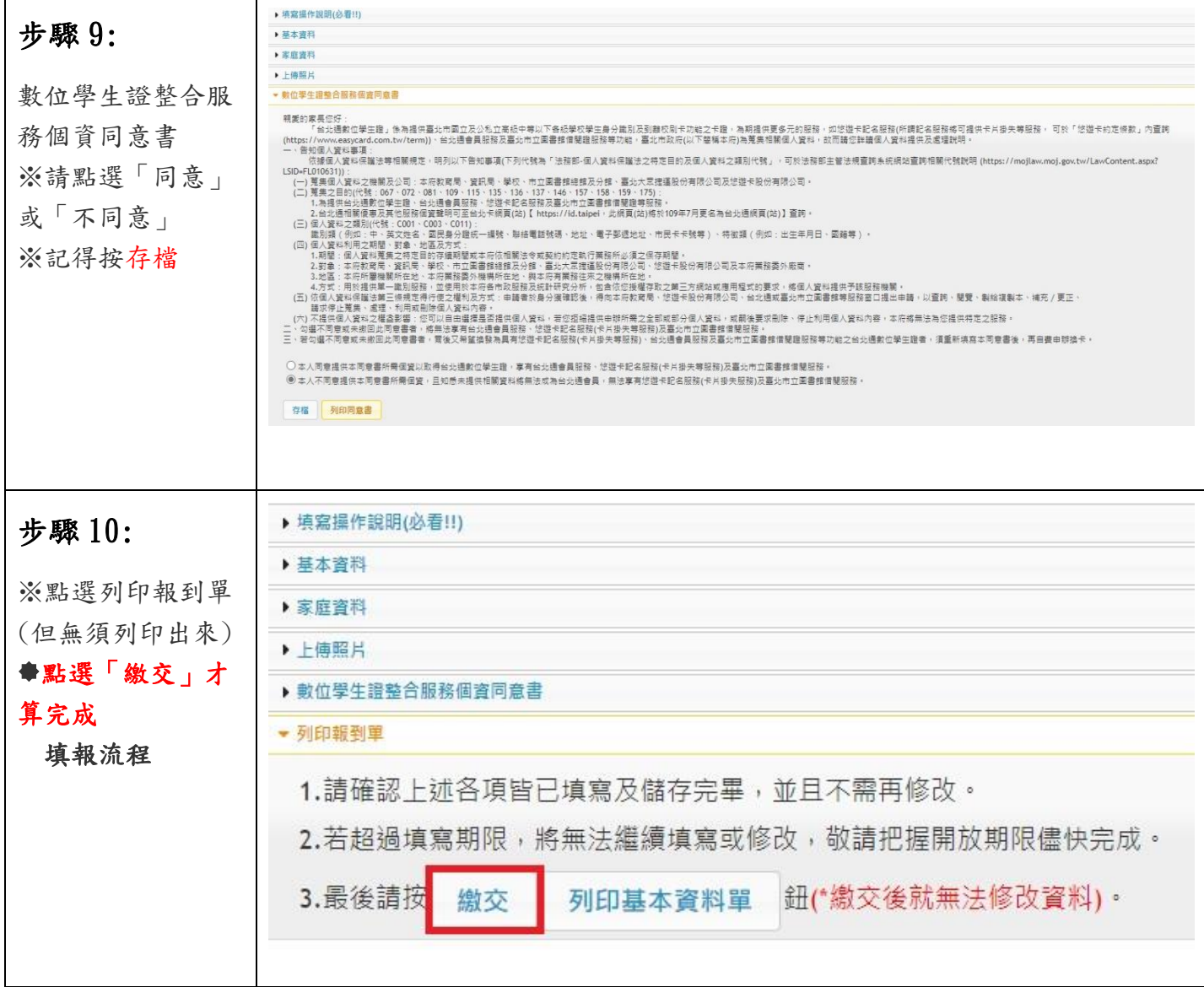